# 4.4 Symbol Tables

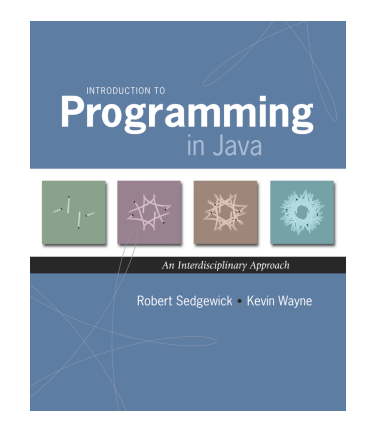

# Symbol Table Applications

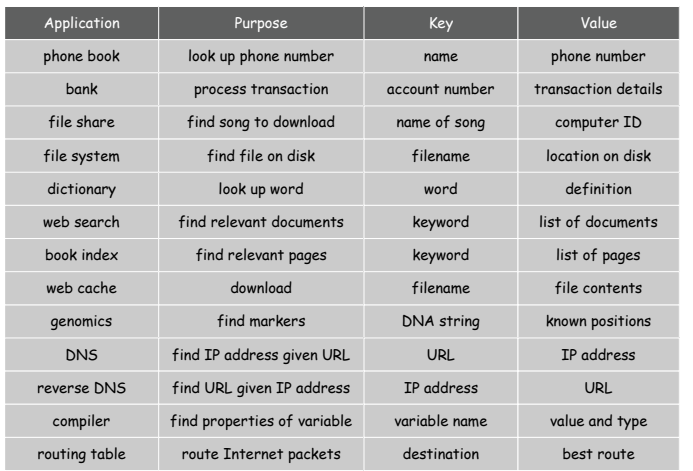

3

Symbol table. Key-value pair abstraction.

- ! Insert a key with specified value.
- . Given a key, search for the corresponding value.

#### Ex. [DNS lookup]

- ! Insert URL with specified IP address.
- ! Given URL, find corresponding IP address.

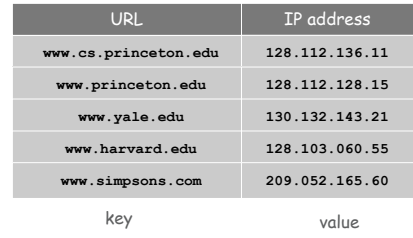

# Symbol Table API

2

4

#### public class ST<Key extends Comparable<Key>, Value>

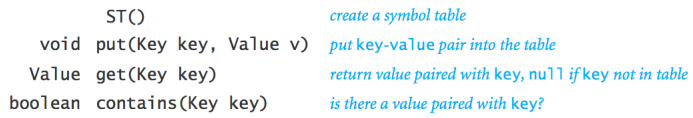

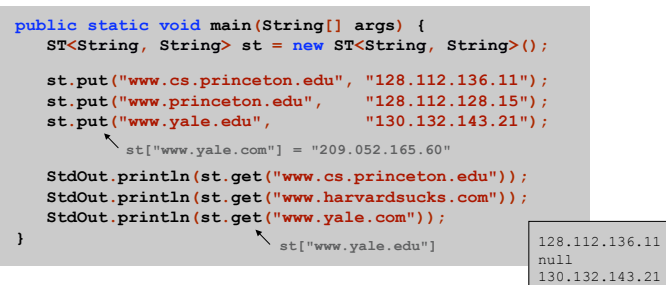

Symbol Table Client: Frequency Counter

Frequency counter. [e.g., web traffic analysis, linguistic analysis]

- . Read in a key.
- ! If key is in symbol table, increment counter by one; If key is not in symbol table, insert it with count = 1.

#### **public class FrequencyCounter { public static void main(String[] args) { ST<String, Integer> st = new ST<String, Integer>(); while (!StdIn.isEmpty()) { String key = StdIn.readString(); if (st.contains(key)) st.put(key, st.get(key) + 1); else st.put(key, 1); } for (String s : st) StdOut.println(st.get(s) + " " + s); } }** calculate frequencies print results enhanced for loop (stay tuned) key type value type

#### **Datasets**

Linguistic analysis. Compute word frequencies in a piece of text.

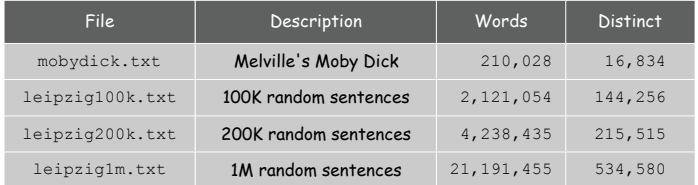

Reference: Wortschatz corpus, Univesität Leipzig

http://corpora.informatik.uni-leipzig.de

Zipf's Law

#### Linguistic analysis. Compute word frequencies in a piece of text.

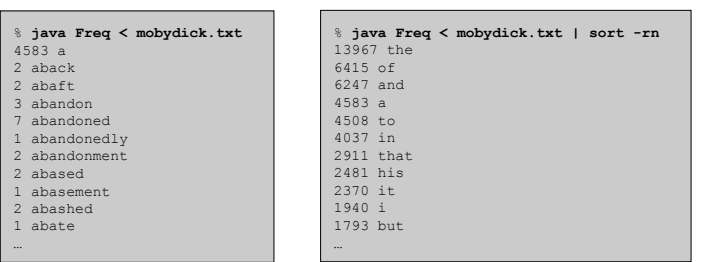

### Zipf's law. In natural language, frequency of *ith* most common word is inversely proportional to *i*.

e.g., most frequent word occurs about twice as often as second most frequent one

#### Zipf's Law

6

8

#### Linguistic analysis. Compute word frequencies in a piece of text.

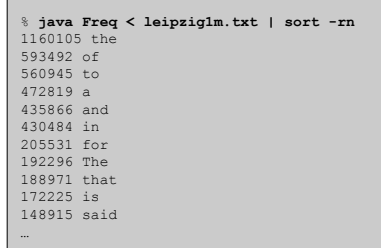

# Zipf's law. In natural language, frequency of *ith* most common word is inversely proportional to *i*.

e.g., most frequent word occurs about twice as often as second most frequent one

Symbol Table: Elementary Implementations

#### Unsorted array.

- ! Put: add key to the end (if not already there).
- ! Get: scan through all keys to find desired value.

**32 26 47 82 4 20 58 56 14 6 55**

#### Sorted array.

- ! Put: find insertion point, and shift all larger keys right.
- ! Get: binary search to find desired key.

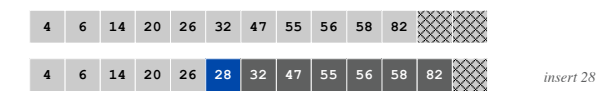

Binary Search

#### Binary search.

I

9

11

- ! Examine the middle key.
- ! If it matches, return its index.
- ! Otherwise, search either the left or right half.

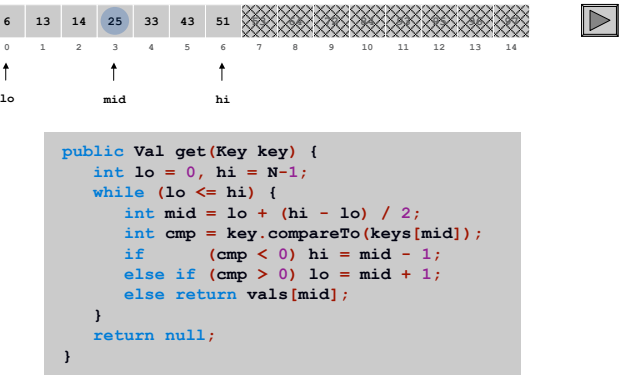

Binary Search

#### Binary search.

- . Examine the middle key.
- ! If it matches, return its index.
- ! Otherwise, search either the left or right half.

Analysis. To binary search in an array of size *N*, need to do 1 comparison and binary search in an array of size *N*/2.

 $N \rightarrow N/2 \rightarrow N/4 \rightarrow N/8 \rightarrow \dots \rightarrow 1$ 

Q. How many times can you divide a number by 2 until you reach 1? A. lg *N*.

 $\Delta$ base 2 logarithm Symbol Table: Implementations Cost Summary

10

12

Unordered array. Hopelessly slow for large inputs.

Ordered array. Acceptable if many more searches than inserts; too slow if many inserts.

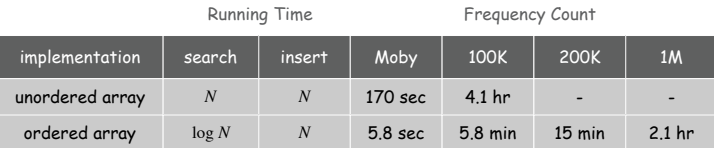

# Challenge. Make all ops logarithmic.

Def. A binary search tree is a binary tree in symmetric order.

# Binary Search Trees

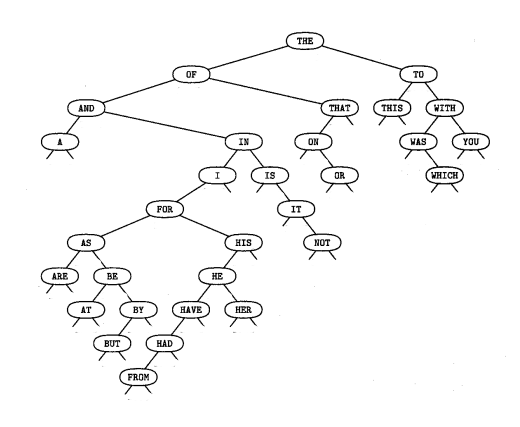

! Empty. ! A key-value pair and two binary trees. we suppress values from figures

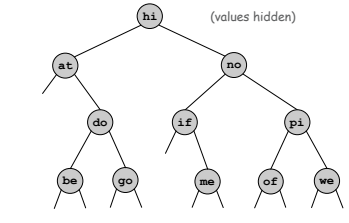

#### Symmetric order.

Binary tree is either:

- ! Keys in left subtree are smaller than parent.
- ! Keys in right subtree are larger than parent.

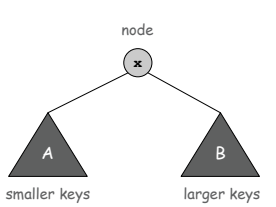

14

16

Reference: Knuth, The Art of Computer Programming

if

 $\ddot{\phantom{1}}$ success

best

best

best

 $\overline{\mathbf{t}}$ 

it

it.

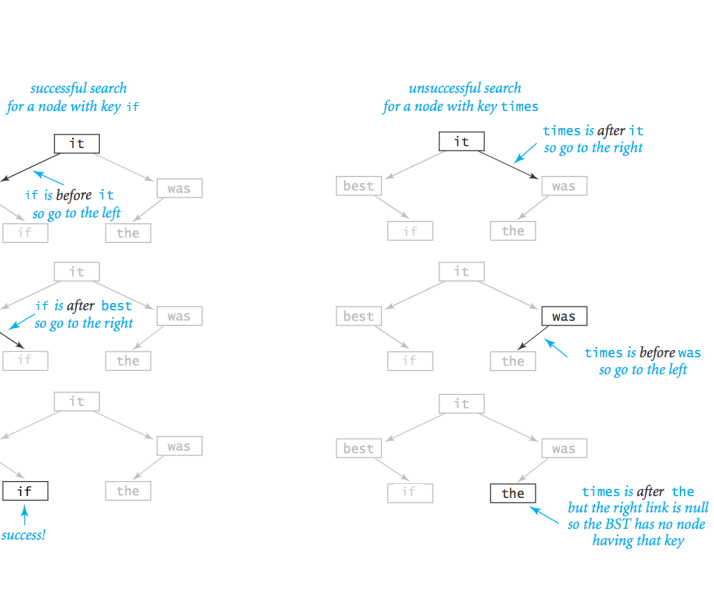

15

#### BST Search

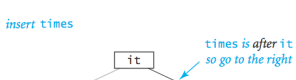

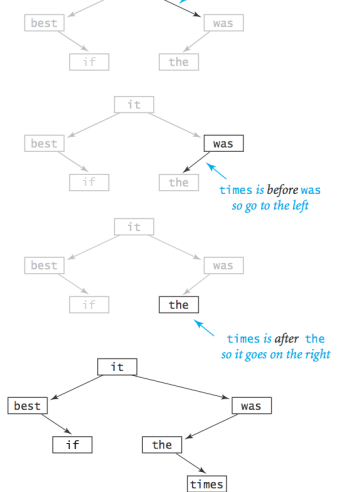

BST Insert

BST Construction

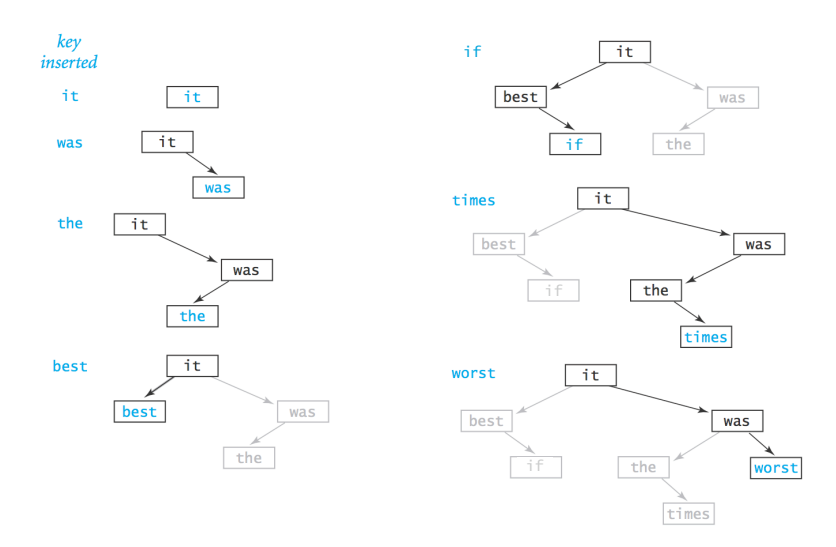

Binary Search Tree: Java Implementation

To implement: use two links per **Node**.

A **Node** is comprised of:

- $. A key.$
- . A value.

17

19

- . A reference to the left subtree.
- ! A reference to the right subtree.

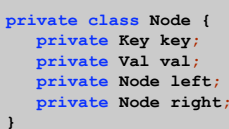

root  $\sqrt{2}$  $\overline{\phantom{a}}$  $\circ$   $\qquad \circ$  $\frac{1}{2}$  $\circ$   $\Box$  $\circ \qquad \circ$ 

BST: Skeleton

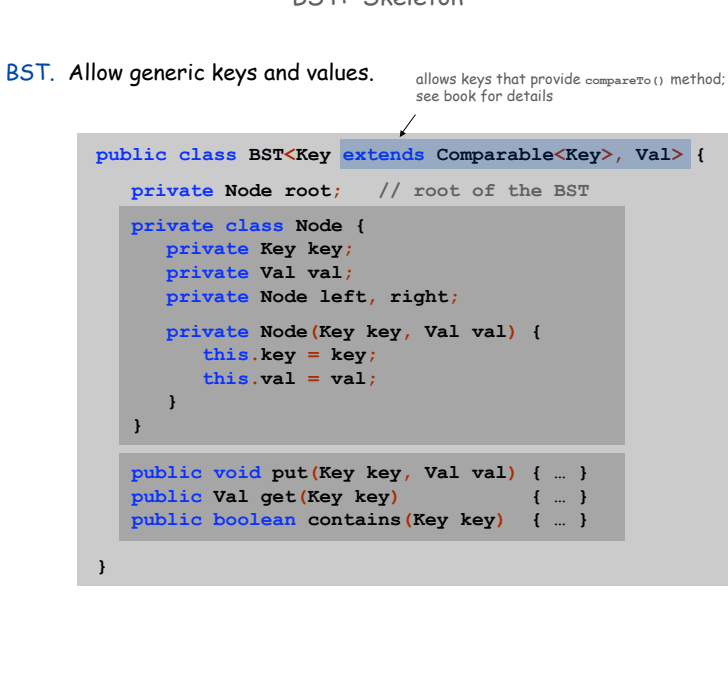

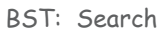

#### Get. Return val corresponding to given key, or null if no such key.

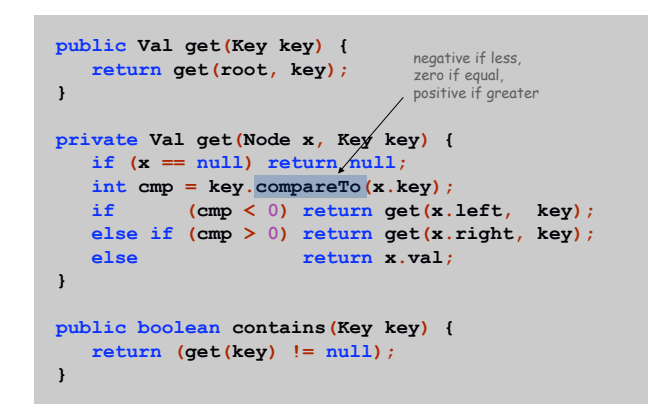

20

- Put. Associate val with key.
- ! Search, then insert.
- ! Concise (but tricky) recursive code.

```
public void put(Key key, Val val) {
   root = insert(root, key, val);
}
private Node insert(Node x, Key key, Val val) {
   if (x == null) return new Node(key, val);
   int cmp = key.compareTo(x.key);
   ifse if (cmp < 0) x.left = insert(x.left, key, val);
   else if (cmp > 0) x.right = insert(x.right, key, val);
   else x.val = val;
return x; \bigwedge overwrite old value with new value
```
BST Implementation: Practice

# Bottom line. Difference between a practical solution and no solution.

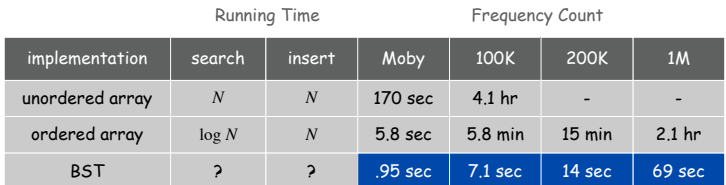

BST: Analysis

#### Running time per put/get.

- ! There are many BSTs that correspond to same set of keys.
- . Cost is proportional to depth of node.

number of nodes on path from root to node

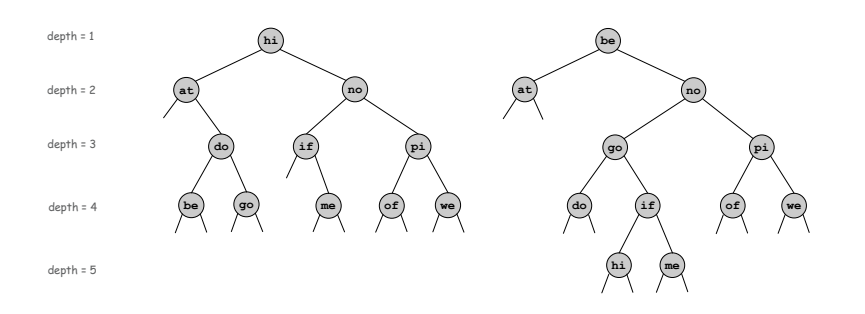

BST: Analysis

#### Best case. If tree is perfectly balanced, depth is at most lg *N*.

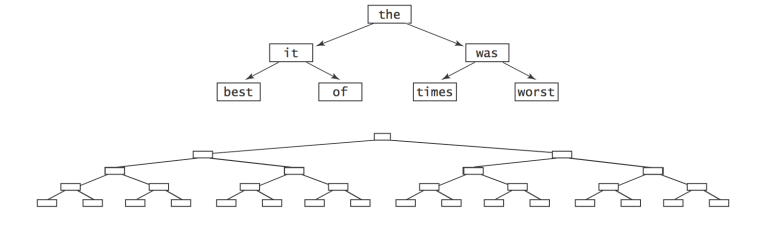

22

#### Worst case. If tree is unbalanced, depth is *N*.

worst

 $\begin{array}{c|c}\n & \text{wors} \\
 \hline\n & \text{wars} \\
 \hline\n & \text{wars} \\
 \hline\n & \text{v$ 

best

 $\sqrt{it}$ 

 $of$ 

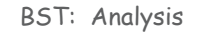

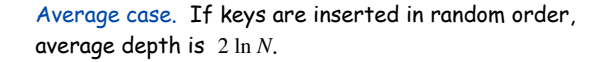

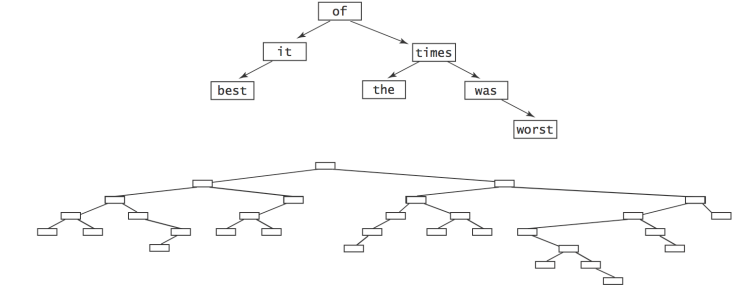

Typical BSTs constructed from randomly ordered keys

Symbol Table: Implementations Cost Summary

#### BST. Logarithmic time ops if keys inserted in random order.

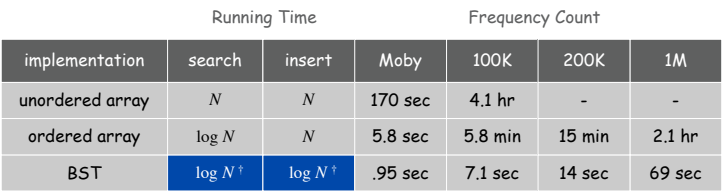

† assumes keys inserted in random order

best

 $i$ t

times

was  $\frac{1}{\sqrt{\frac{1}{1+\epsilon^2}}}$ 

worst

 $was$ 

times

the

#### Q. Can we guarantee logarithmic performance?

Red-Black Tree

#### Red-black tree. A clever BST variant that guarantees depth  $\leq 2 \lg N$ .

See COS 226

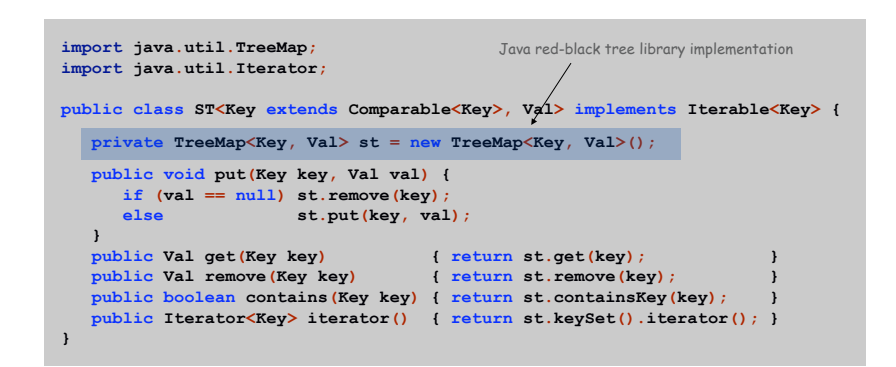

25

#### Red-Black Tree

# Red-black tree. A clever BST variant that quarantees depth  $\leq 2 \lg N$ .

 $\bigg\}$  see COS 226

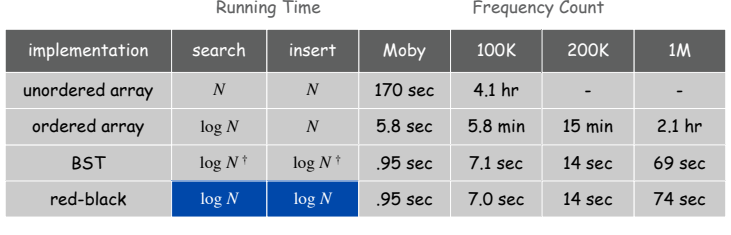

† assumes keys inserted in random order

29

31

**Iteration** 

Enhanced For Loop

### Enhanced for loop. Enable client to iterate over items in a collection.

**ST<String, Integer> st = new ST<String, Integer>(); … for (String s : st) { StdOut.println(st.get(s) + " " + s); }**

Inorder Traversal

#### Inorder traversal.

- . Recursively visit left subtree.
- ! Visit node.
- . Recursively visit right subtree.

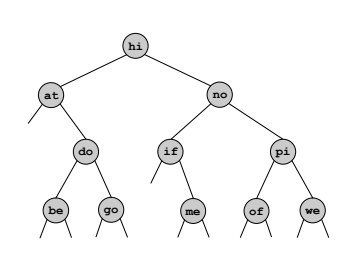

**inorder: at be do go hi if me no of pi we**

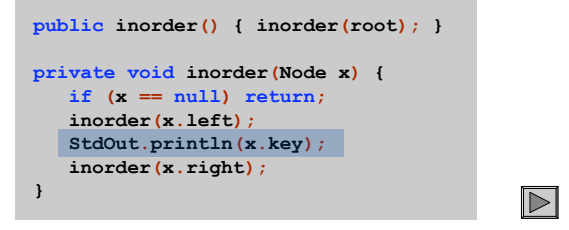

# BST. Add following code to support enhanced for loop.

see COS 226 for details

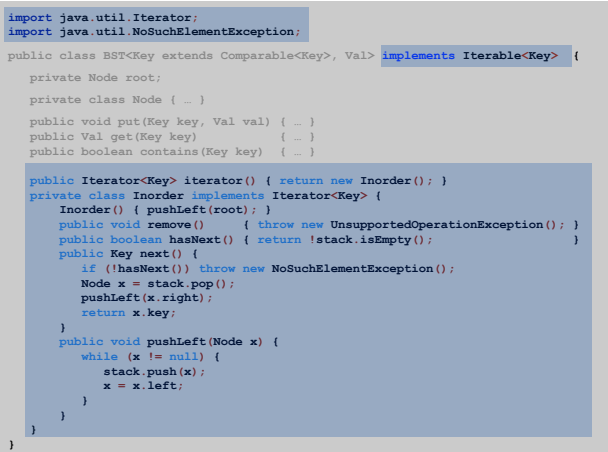

33

Symbol Table: Summary

Symbol table. Quintessential database lookup data type.

Choices. Ordered array, unordered array, BST, red-black, hash, ….

- ! Different performance characteristics.
- ! Java libraries: TreeMap, HashMap.

Remark. Better symbol table implementation improves all clients.